## **Analiza z zastosowaniem Maple'a**

## **Liczby calkowite**

- **> 100!;** 93326215443944152681699238856266700490715968264381621 468592963895217599993229915608941463976156518286 253697920827223758251185210916864000000000000000 000000000
- **> ifactor(%);**
	- $(2)^{97}$   $(3)^{48}$   $(5)^{24}$   $(7)^{16}$   $(11)^{9}$   $(13)^{7}$   $(17)^{5}$   $(19)^{5}$   $(23)^{4}$   $(29)^{3}$  $(31)^3$   $(37)^2$   $(41)^2$   $(43)^2$   $(47)^2$   $(53)$   $(59)$   $(61)$   $(67)$   $(71)$ (73) (79) (83) (89) (97)
- **> isprime(2^47 1);**

*false*

- **> nextprime(2^47 1);** 140737488355333
- **> ithprime(2000);**

17389

**> igcd(3^50, 5^300 - 1);**

9

 $> 2^{\lambda}(2^{\lambda}7)$ ;

## 340282366920938463463374607431768211456

5 12

56 9

 $\sqrt{3}$ 

## **Liczby wymierne**

**> 1/4 + 1/6; > 16/45 \* 35/2;**

## **Liczby rzeczywiste**

**> sqrt(3);**

**> whattype(%);**

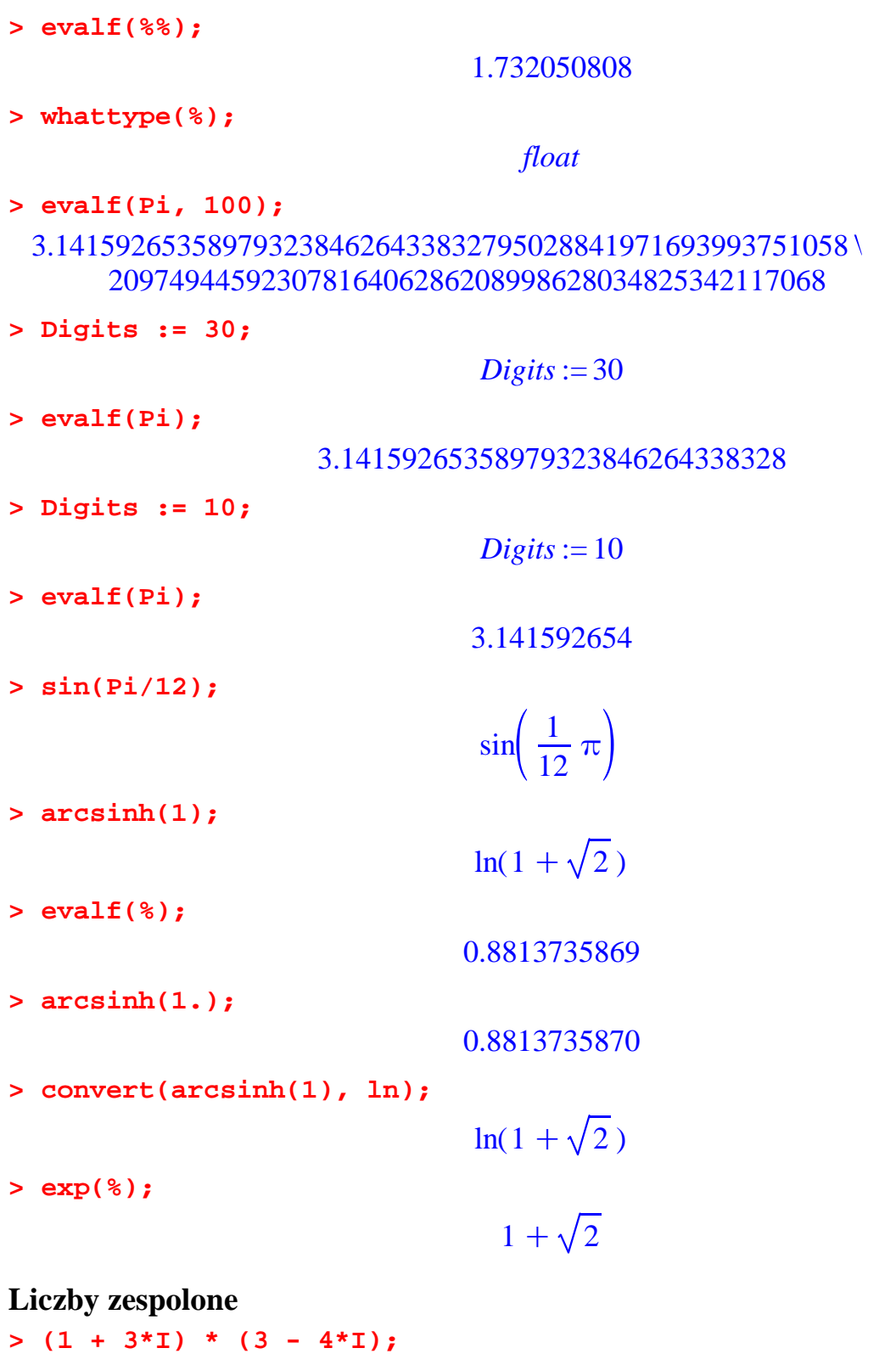

 $\langle \rangle$ 

 $15 + 51$ 

 $>$  (%)^(-1);

$$
\frac{3}{50} - \frac{1}{50} \,\mathrm{I}
$$

**> evalf(exp(I));**

$$
0.5403023059 + 0.8414709848 \text{ I}
$$

**> evalc(polar(sqrt(2), Pi/4));**

 $1 + I$ 

**> sin(1 + I);**

 $sin(1 + I)$ 

**> evalc(%);**

 $sin(1) cosh(1) + I cos(1) sinh(1)$ 

**> evalc(conjugate(exp(Pi/2 \* (1 + I))));**  $-\mathrm{I} \operatorname{e}^{\left(\frac{1}{2} \pi\right)}$ 

# **Sumy i iloczyny**

> Sum( $cos(i * theta)$ ,  $i = 0..n$ ) =  $sum(cos(i * theta)$ ,  $i = 0..n)$ ;

$$
\sum_{i=0}^{n} \cos(i\theta) = -\frac{1}{2} \frac{\sin(\theta) \sin((n+1)\theta)}{\cos(\theta) - 1} - \frac{1}{2} \cos((n+1)\theta) + \frac{1}{2}
$$

**> Sum(i^14, i = 1..n);**

$$
\sum_{i=1}^{n} i^{14}
$$

**> value(%);**

$$
\frac{1}{15} (n+1)^{15} - \frac{1}{2} (n+1)^{14} + \frac{7}{6} (n+1)^{13} - \frac{91}{30} (n+1)^{11} \n+ \frac{143}{18} (n+1)^9 - \frac{143}{10} (n+1)^7 \n+ \frac{91}{6} (n+1)^5 - \frac{691}{90} (n+1)^3 + \frac{7}{6} n + \frac{7}{6}
$$

**> simplify(%);**

$$
-\frac{691}{90}n^3 + \frac{91}{6}n^5 - \frac{143}{10}n^7 + \frac{143}{18}n^9 - \frac{91}{30}n^{11} + \frac{7}{6}n^{13} + \frac{1}{2}n^{14} + \frac{1}{15}n^{15} + \frac{7}{6}n
$$

 $> factor(*)$ ;

$$
\frac{1}{90} n (2 n + 1) (n + 1) (3 n12 + 18 n11+ 24 n10 - 45 n9 - 81 n8 + 144 n7+ 182 n6 - 345 n5 - 217 n4 + 498 n3 + 44 n2 - 315 n+ 105)
$$

>  $sum(1/i^3, i = 1..infinity);$ 

$$
\zeta(3)
$$

 $>$  evalf $(*)$ ;

### 1.202056903

> Sum( $1/i$ <sup>^6</sup>, i = 1..infinity) = sum( $1/i$ <sup>^6</sup>, i = 1..infinity);

$$
\sum_{i=1}^{\infty} \frac{1}{i^6} = \frac{1}{945} \pi^6
$$

- >  $product(x, x = RootOf(x^3 x + 2));$  $-2$
- > Product(k + n, k =  $0 \ldots n-1$ ) = product(k + n, k =  $0 \ldots n-1$ );  $\prod_{k=0}^{n-1} (k+n) = \frac{\Gamma(2 n)}{\Gamma(n)}$

# Przeksztalcanie wyrazen

normal  
\n> A := x / (x<sup>2</sup> + 2 \* x + 1) + 1 / x;  
\n
$$
A := \frac{x}{x^2 + 2x + 1} + \frac{1}{x}
$$
\n> B := -1 / (x + 1)<sup>2</sup> + (2 \* x + 1) / (x \* (x + 1));  
\n
$$
B := -\frac{1}{(x + 1)^2} + \frac{2x + 1}{x (x + 1)}
$$

 $> A - B$ ;

$$
\frac{x}{x^2 + 2x + 1} + \frac{1}{x} + \frac{1}{(x+1)^2} - \frac{2x + 1}{x(x+1)}
$$

**> normal(%);**

 $\Omega$ 

**> normal(A), normal(B);**  $2 x<sup>2</sup> + 2 x + 1$  $(x^2 + 2x + 1)x$  $, \frac{2x^2 + 2x + 1}{2}$  $(x + 1)^2 x$ **> normal(A, expanded), normal(B, expanded);**  $2 x<sup>2</sup> + 2 x + 1$  $x^3 + 2x^2 + x$  $, \frac{2x^2 + 2x + 1}{2}$  $x^3 + 2x^2 + x$  $> A := 4 * cos(x)^2 * cos(2 * x) + 4 * sin(x)^2;$  $A := 4 \cos(x)^2 \cos(2x) + 4 \sin(x)^2$  $> B := cos(4 * x) + 3;$  $B := cos(4x) + 3$ 

**> simplify(A - B);**

0

**> testeq(A, B);**

*true*

### **simplify**

**> A;**

 $4 \cos(x)^2 \cos(2x) + 4 \sin(x)^2$ 

**> simplify(A);**

$$
8\cos(x)^4 - 8\cos(x)^2 + 4
$$

 $> A := exp(2 * x) * (sin(x)^{4} + sin(x)^{2} * cos(x)^{2} - 1)$  $(\exp(x)^{2} * (ln(x^3) - 2 * ln(x)))$ 

$$
A := \frac{e^{(2x)} (\sin(x)^4 + \sin(x)^2 \cos(x)^2 - 1)}{(e^x)^2 (\ln(x^3) - 2 \ln(x))}
$$

**> simplify(A, trig);**

$$
-\frac{e^{(2 x)} \cos(x)^2}{\left(e^x\right)^2 \left(\ln(x^3) - 2 \ln(x)\right)}
$$

**> simplify(A, ln, assume = positive);**

$$
\frac{e^{(2x)} (\sin(x)^4 + \sin(x)^2 \cos(x)^2 - 1)}{(e^x)^2 \ln(x)}
$$

**> simplify(A, power);**

$$
\frac{\sin(x)^4 + \sin(x)^2 \cos(x)^2 - 1}{\ln(x^3) - 2\ln(x)}
$$

**> simplify(A, power, trig);**

$$
-\frac{\cos(x)^2}{\ln(x^3)-2\ln(x)}
$$

**> simplify(A, assume = positive);**

$$
-\frac{\cos(x)^2}{\ln(x)}
$$

 $> B := x + 1 + sqrt(x^4 + 2 * x^2 * y^2 + y^4);$  $B := x + 1 + \sqrt{(x^2 + y^2)^2}$ 

**> simplify(B, assume = real);**

$$
x + 1 + x^2 + y^2
$$

> w := (1/2) \* m \* v<sup>2</sup> - exp(2) / (4 \* Pi \* epsilon \* r);  

$$
w := \frac{1}{2} m v^2 - \frac{1}{4} \frac{e^2}{\pi \epsilon r}
$$

**> m \* v^2 / r = exp(2) / (4 \* Pi \* epsilon \* r^2);**  $\frac{m v^2}{r} = \frac{1}{4}$  $e^2$  $π ε r<sup>2</sup>$ 

**> eq := numer(lhs(%) - rhs(%)) = 0;**  $eq := 4 m v^2 \pi \varepsilon r - e^2 = 0$ 

**> simplify(w, {eq}, {r});**

$$
-\frac{1}{2} m v^2
$$

**> simplify(w, {eq}, {v});**

$$
-\frac{1}{8} \frac{e^2}{\pi \epsilon r}
$$

**expand**

 $>$  expand(x \* (x - 1)^3 + 2 \* x);

 $x^4 - 3x^3 + 3x^2 + x$ 

**> expand(sin(3 \* x));**

$$
4 \sin(x) \cos(x)^{2} - \sin(x)
$$
  
> expand(ln((x - 1) \* (x + 1)));  

$$
\ln((x - 1) (x + 1))
$$
  
> expand((x<sup>2</sup> + 1) / (x + 3));  

$$
\frac{x^{2}}{x + 3} + \frac{1}{x + 3}
$$

**combine**

> A := Int(f(x), x = a..b): B := Int(g(x), x = a..b): A + B;  
\n
$$
\int_{a}^{b} f(x) dx + \int_{a}^{b} g(x) dx
$$

**> combine(A + B);**

$$
\int_{a}^{b} f(x) + g(x) \, \mathrm{d}x
$$

**> combine(sin(a) \* cos(b) + cos(a) \* sin(b), trig);**  $sin(a + b)$ 

$$
> combine(sin(x) \land 10, trig);
$$

$$
\frac{63}{256} - \frac{1}{512}\cos(10x) + \frac{5}{256}\cos(8x) - \frac{45}{512}\cos(6x) + \frac{15}{64}\cos(4x) - \frac{105}{256}\cos(2x)
$$

**> combine(3 \* ln(a) + 2 \* ln(b), ln);**  $3 \ln(a) + 2 \ln(b)$ 

### **convert**

**> convert(12345, binary);**

11000000111001

**> convert(1.234, fraction);**

$$
\frac{617}{500}
$$

**> convert(x^3 / (x^3 - 1), parfrac, x);**

$$
1 + \frac{1}{3} \frac{1}{x - 1} - \frac{1}{3} \frac{2 + x}{x^2 + x + 1}
$$

> convert(sin(2 \* x), exp);

$$
-\frac{1}{2}\mathrm{I}\left.\frac{?}{?}e^{(2\mathrm{I}x)}-\frac{1}{e^{(2\mathrm{I}x)}}\right\}
$$

> convert(a + b + c,  $\sqrt{5}$ );

 $abc$ 

 $\mathbf{R}$